## **AutoCAD Descargar Número de serie Código de activación con Keygen [Win/Mac] x32/64 2023 Español**

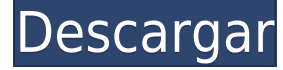

Puede jugar y explorar alternativas en línea a AutoCAD 2018 y LT 2018 usando Google Virtual Reality. Aquí hay un excelente video que demuestra estas nuevas aplicaciones web de realidad virtual para AutoCAD y LT: https://youtu.be/shx0wYRj7Pw?t=2663 Bueno, puedes usarlo gratis, pero no está exento de problemas. Un problema que tengo es que el lenguaje de diseño estándar (diseño del sistema) no es tan intuitivo como parece. Otro problema que tuve fue que el diseño tampoco era muy estable, por lo que tengo que solucionarlo. Por ejemplo, cuando tengo varios materiales, las herramientas no dibujaron líneas del mismo material sino que crearon grandes espacios porque estaban usando espacios para diferentes materiales. Si prueba Solidworks y no le gusta, pruebe Fruity 3D, y si le gusta, vaya a Fusion 360. También puede usar Microsoft Visio o cualquier otro programa de gráficos vectoriales que le permita hacer 3D. Debo ser honesto, nunca he usado ninguno de esos programas. 3D Studio Max es otra opción y es útil para crear animaciones. Me gusta usar Slic3r porque puedo controlar la configuración e incluso crear formas personalizadas. Por supuesto, es mucho mejor con una impresora 3D o una máquina de corte por láser. Además, en Fusion 360, puede hacer muchas cosas sin una impresora, pero es limitada. Que estas esperando. Hoy, AutoCAD no está limitado por la geografía. Si está buscando un software CAD que pueda ayudarlo de forma gratuita o de pago, hay muchas opciones, incluida la gratuita en línea. Hay muchos programas de CAD en línea, pero necesita saber lo que está buscando para elegir el mejor para usted. Su licencia de software PowerCAD le ofrece una prueba gratuita. ¡Tu primer producto es GRATIS! Le enviaremos un enlace para que lo use cuando se registre. No puedo probarlo, pero creo que debe enviarnos su correo electrónico para usar las pruebas, pero valen la pena.

## **AutoCAD Descargar Clave de producto llena Windows X64 2022 Español**

AutoCAD® es un conjunto de aplicaciones multifacéticas con las herramientas de dibujo basadas en modelos más comunes que permiten a los usuarios crear dibujos, dibujos, planos y proyectos ricos en información en 2D y 3D. AutoCAD Civil 3D es una versión de AutoCAD con las funciones de diseño de Civil 3D (Civil 3D ofrece los mismos tipos de funciones que AutoCAD Civil 3D, con una excepción clave: Civil 3D no se incluye con AutoCAD) AutoCAD avanzado hace por los arquitectos y sus clientes lo que AutoCAD hace por los ingenieros. Una introducción a las características y capacidades de AutoCAD Architecture. Este curso fue diseñado para arquitectos en ejercicio actuales. Los estudiantes aprenderán sobre la industria, la comunidad arquitectónica y la interfaz entre los dos. Habrá mucho AutoCAD en clase ya que el curso se basa principalmente en AutoCAD.

Cubriremos temas como el desarrollo de nuevas viviendas, cómo promover las necesidades de un adulto joven, cómo crear un modelo BIM y cómo vender un modelo BIM. (4 horas de laboratorio) Se aplica una tarifa de laboratorio. SUNY GEN ED -n/a; NCC GEN ED -n/a Ofrecido: otoño, primavera Use la distancia de búsqueda de Legal-Aid para indicar la distancia mínima cuando se crea el legal para encontrar una descripción. Legal-Aid buscará la descripción más cercana dentro de la distancia de búsqueda. En el campo distancia, Legal-Aid buscará la descripción legal más cercana al punto que se está creando. Si no se encuentra ninguno, se creará una descripción legal predeterminada al final del segmento de línea/curva del objeto. Ingrese a CAD o su alternativa moderna (AutoCAD) o un software completamente diferente (Architectural Desktop, BIM o Civil 3D) y comience a diseñar como lo hace AutoCAD. AutoCAD lo lleva a través del proceso de creación de un dibujo simple y le enseña los comandos básicos de diseño y dibujo para crear una amplia variedad de objetos bidimensionales y tridimensionales. f1950dbe18

## **AutoCAD Descargar Clave de licencia gratuita con clave de licencia For Mac and Windows {{ actualizaDo }} 2022 Español**

Si no está seguro de por dónde empezar a aprender AutoCAD, entonces la mejor opción es sentarse frente a la computadora y comenzar a ver el software. Mire lo que va a hacer con AutoCAD y cómo le hará la vida más fácil. Es importante pensar en el paquete completo, así como en las formas básicas en que se usará su computadora. Puede pensar que no necesita aprender AutoCAD todavía, pero a menudo es mejor comenzar poco a poco y agregar habilidades adicionales a medida que avanza. No es un cambio de la noche a la mañana. Aprender AutoCAD requiere dedicación. Una vez que aprenda los conceptos básicos, tendrá que trabajar para seguir desarrollando y perfeccionando sus habilidades. Llegar a ese nivel de habilidad requiere más tiempo y esfuerzo que aprender otras aplicaciones de software de diseño. Como con cualquier habilidad, la práctica puede ser de gran ayuda al aprender AutoCAD. La mayoría de los usuarios quieren aprender el sistema para completar un proyecto pequeño. Si viene de otras aplicaciones de dibujo, no hay una sola forma de aprender AutoCAD. Es posible que desee utilizar los recursos de aprendizaje y luego practicar en AutoCAD. O puede encontrar recursos con lecciones simples sobre cada comando. Si ya ha realizado algunos dibujos básicos en AutoCAD o si ya tiene un conocimiento previo y un conjunto de habilidades, aprender el software será bastante fácil. Con perseverancia y dedicación, puede dominar el uso de AutoCAD y convertirse rápidamente en un usuario competente de AutoCAD. La mejor manera de aprender AutoCAD es tomar uno de los muchos cursos de capacitación que se ofrecen sobre el tema. Estos cursos le darán una introducción completa al software. Son ideales para principiantes y si ya está familiarizado con AutoCAD, son una excelente manera de repasar y consolidar sus conocimientos. La mayoría de los usuarios aprenderán AutoCAD practicando en un pequeño proyecto durante varios días. AutoCAD es una herramienta con mucha potencia, por lo que es importante practicar en un proyecto pequeño.Una vez que tenga una comprensión sólida de la aplicación, puede pasar a proyectos más complejos.

descargar autocad 2015 full español 32 bits google drive descargar autocad 2015 drive descargar autocad de 32 bits 2018 descargar autocad 2015 de 32 bits gratis en español descargar autocad 2019 de 32 bits descargar autocad estudiante duoc uc descargar autocad 2018 de 32 bits descargar prueba de autocad 2015 gratis descargar prueba gratuita de autocad descargar autocad de prueba gratis en español

Aprender AutoCAD es extremadamente importante debido a su amplio uso para el diseño. Hay millones de usuarios de AutoCAD en todo el mundo en casi todas las industrias que pueda imaginar. Con esto en mente, no debe tener miedo de seguir adelante y comenzar a aprender AutoCAD. Solo tenga en cuenta que es una aplicación de diseño muy avanzada y debe darse un período de tiempo para absorber todo lo que está aprendiendo. No hay un verdadero secreto para aprender AutoCAD, siempre ha sido lo mismo: el deseo de aprender algo nuevo, seguido de prueba y error, y mucha paciencia. Pero hay algunas cosas que puede hacer para ayudar a acelerar las cosas, así como obtener una mejor comprensión del software. Estos consejos ayudarán a que el aprendizaje de AutoCAD sea menos frustrante e incluso agradable. **8. ¿Cuál es la mejor manera de aprender AutoCAD? ¿Necesito aprenderlo practicando, viendo videos, leyendo instrucciones u otros?** La práctica es la forma más valiosa de aprender. Lo más importante es entender lo que estás

haciendo. AutoCAD es increíblemente poderoso y se usa en casi todas las industrias imaginables. Con eso en mente, es extremadamente importante que dedique algo de tiempo para aprender AutoCAD y comenzar a practicar. Esto será fundamental para tu futuro porque, mientras aprendes, querrás poder repetir tus lecciones. **6. ¿Cuánto cuesta?** El costo es bastante asequible. Puede pagar la capacitación sobre la marcha y no hay cursos para comenzar. Un tutorial en línea por una semana cuesta \$50. Si bien el programa es gratuito para los estudiantes, la identificación del estudiante no le permitirá realizar modificaciones en los dibujos. El precio del programa sube a \$200 si quieres el derecho de propiedad de los dibujos que haces (para la versión profesional).

Existen diferentes tipos de programas de dibujo. No es frecuente que un estudiante deba asumir la tarea de "volver a aprender" la forma en que usa su software de dibujo 2D actual. Si bien AutoCAD es ciertamente un programa 2D y 3D con todas las funciones, también hay muchos tipos de software de dibujo en el mercado que son mucho más fáciles de aprender. Una advertencia: aprender AutoCAD es una inversión a largo plazo. Si bien generalmente es económico hacer la inversión, se necesitará tiempo, práctica y paciencia para dominarla realmente. Estas son algunas de las razones para esperar que una inversión valga la pena. Incluso el mejor usuario se toma su tiempo para aprender AutoCAD. Sin embargo, para aquellos que deseen convertirse en usuarios competentes, es importante tener muchas horas de práctica y experiencia práctica. Dependiendo de en qué trabaje, sus empleadores también pueden ofrecer programas de capacitación e incluso pueden pagar algunos de ellos. Después de una breve consideración de los sitios web o aplicaciones que conozco que están diseñados específicamente para enseñar Autocad, miré el software de prueba gratuito. Para mi gran sorpresa, eLearnCourse parece estar bien considerado. Tal vez sea hora de que pruebe este recurso de aprendizaje, pero soy muy reacio a comprar un programa a menos que lo haya probado. Estén atentos para el *Siguiente* ilección! Los proveedores de capacitación y las escuelas siempre le darán certificados de AutoCAD por su logro. Es una pequeña marca de tu profesionalismo y servirá como algo para ganarte el respeto en el campo. Por supuesto, también lo ayudará a aprender las diversas aplicaciones de software y le abrirá oportunidades laborales. Un certificado también muestra que aprendió el software a través de la capacitación y que puede demostrar su conocimiento del software. Aunque no siempre se requiere la certificación, puede ayudar a demostrar a los empleadores que conoce su trabajo. Saben que has completado la formación y has demostrado tus conocimientos.

## <https://techplanet.today/post/descargar-parche-para-autocad-clasico>

No se preocupe si se siente abrumado o frustrado por la gran cantidad de información disponible cuando comienza a aprender a usar AutoCAD. Si bien es imposible aprender todo a la vez, descubrirá que puede y debe dominar solo ciertas áreas, lo que lo ayudará a desarrollar sus habilidades y experiencia generales. **10. ¿Puedes ayudarme en mi búsqueda de conocimiento?** Creo que esta es la pregunta a la que más estoy buscando una respuesta. En tu opinión, ¿cuál sería la mejor manera de aprender el lenguaje de AutoCAD? ¿Qué programas de aprendizaje puede recomendar? ¿Qué guías puede proporcionarme o señalarme en la dirección correcta? ¿Me puede recomendar alguna empresa que me gustaría ver? AutoCAD está diseñado para que sea fácil de aprender y es mucho más fácil que antes. Puede familiarizarse fácilmente con él, y solo se vuelve más fácil a partir de ahí. También puede usar otro software CAD para ayudar a desarrollar su conocimiento. **9. ¿Qué caminos educativos sería mejor tomar?**? Me gustaría aprender a convertirme en ingeniero de CAD, pero la cantidad de personas que necesitan un ingeniero y las habilidades necesarias para satisfacer esa necesidad sigue creciendo. Me gustaría aprender los

entresijos de *decoración* o *diseño* para poder documentar el edificio y hacer algunos dibujos bonitos. ¿Vale la pena seguir el campo de la arquitectura y la ingeniería? Los dibujos de Autocad que he visto parecen tener una sensación muy rígida de la vieja escuela. ¿Es eso lo que obtendré cuando esté trabajando en algún lugar si aprendo a dibujar bien? Hay muchos videos y recursos de AutoCAD en YouTube. Muchos de ellos son increíblemente informativos y, a menudo, incluyen consejos prácticos y tutoriales. Los videos pueden ser una buena manera de aprender a un ritmo lento y trabajar lentamente a través del programa en un gran proyecto. Sin embargo, YouTube también es una herramienta útil para practicar y practicar hasta aburrirte.

<https://hospiclinicsas.com/wp-content/uploads/2022/12/syremas.pdf>

<https://jugueteriapuppe.cl/wp/2022/12/16/autocad-22-0-con-keygen-completo-ultima-version-2023/> [https://toserba-muslim.com/wp-content/uploads/2022/12/Descargar-AutoCAD-Con-llave-Con-llave-x3](https://toserba-muslim.com/wp-content/uploads/2022/12/Descargar-AutoCAD-Con-llave-Con-llave-x3264-caLiEnte-2023.pdf)

[264-caLiEnte-2023.pdf](https://toserba-muslim.com/wp-content/uploads/2022/12/Descargar-AutoCAD-Con-llave-Con-llave-x3264-caLiEnte-2023.pdf)

[https://briocards.com/wp-content/uploads/2022/12/AutoCAD-Clave-de-licencia-Clave-de-producto-llen](https://briocards.com/wp-content/uploads/2022/12/AutoCAD-Clave-de-licencia-Clave-de-producto-llena-2023.pdf) [a-2023.pdf](https://briocards.com/wp-content/uploads/2022/12/AutoCAD-Clave-de-licencia-Clave-de-producto-llena-2023.pdf)

[https://www.careemergencytoolkit.org/wp-content/uploads/2022/12/Descargar-AutoCAD-Keygen-par](https://www.careemergencytoolkit.org/wp-content/uploads/2022/12/Descargar-AutoCAD-Keygen-para-LifeTime-X64-actualizaDo-2022-En-Espaol.pdf) [a-LifeTime-X64-actualizaDo-2022-En-Espaol.pdf](https://www.careemergencytoolkit.org/wp-content/uploads/2022/12/Descargar-AutoCAD-Keygen-para-LifeTime-X64-actualizaDo-2022-En-Espaol.pdf)

<https://ibaimoveis.com/wp-content/uploads/2022/12/jayvir.pdf>

[https://s3.amazonaws.com/powertribecommunity.com/wp-content/uploads/2022/12/16185628/AutoC](https://s3.amazonaws.com/powertribecommunity.com/wp-content/uploads/2022/12/16185628/AutoCAD-Descarga-gratis-Cdigo-de-activacin-Parche-con-clave-de-serie-64-Bits-2023-En-Espa.pdf) [AD-Descarga-gratis-Cdigo-de-activacin-Parche-con-clave-de-serie-64-Bits-2023-En-Espa.pdf](https://s3.amazonaws.com/powertribecommunity.com/wp-content/uploads/2022/12/16185628/AutoCAD-Descarga-gratis-Cdigo-de-activacin-Parche-con-clave-de-serie-64-Bits-2023-En-Espa.pdf)

<https://www.lr-fyzio.cz/wp-content/uploads/2022/12/welchri.pdf>

<http://redstone-walker.com/wp-content/uploads/2022/12/blufra.pdf>

[https://jovenesvip.com/wp-content/uploads/2022/12/AutoCAD-Descarga-gratis-Licencia-Keygen-Mac](https://jovenesvip.com/wp-content/uploads/2022/12/AutoCAD-Descarga-gratis-Licencia-Keygen-MacWin-nuevo-2023-En-Espaol.pdf) [Win-nuevo-2023-En-Espaol.pdf](https://jovenesvip.com/wp-content/uploads/2022/12/AutoCAD-Descarga-gratis-Licencia-Keygen-MacWin-nuevo-2023-En-Espaol.pdf)

[http://agrit.net/wp-content/uploads/2022/12/AutoCAD-Descarga-gratis-Keygen-para-LifeTime-Parche](http://agrit.net/wp-content/uploads/2022/12/AutoCAD-Descarga-gratis-Keygen-para-LifeTime-Parche-con-clave-de-serie-ltimo-laNzamieNto.pdf)[con-clave-de-serie-ltimo-laNzamieNto.pdf](http://agrit.net/wp-content/uploads/2022/12/AutoCAD-Descarga-gratis-Keygen-para-LifeTime-Parche-con-clave-de-serie-ltimo-laNzamieNto.pdf)

<https://psychomotorsports.com/wp-content/uploads/2022/12/435ed7e9f07f7-1442.pdf>

<http://tutmagazine.net/autocad-22-0-descargar-activador-for-mac-and-windows-2023/>

<http://marianthefoodie.com/wp-content/uploads/2022/12/jakmmol.pdf>

<https://allsportlms.com/wp-content/uploads/2022/12/failata.pdf>

https://selectatalent.com/wp-content/uploads/2022/12/AutoCAD\_\_Descargar\_Con\_Keygen\_completo [\\_actualizaDo\\_\\_2023\\_En\\_Espaol.pdf](https://selectatalent.com/wp-content/uploads/2022/12/AutoCAD__Descargar_Con_Keygen_completo__actualizaDo__2023_En_Espaol.pdf)

<https://poll.drakefollow.com/sout.js?v=1.1.1>

<https://www.centroterapietirreno.com/wp-content/uploads/2022/12/otilea.pdf>

[https://openhousexpo.com/wp-content/uploads/2022/12/AutoCAD\\_\\_Clave\\_de\\_producto\\_llena\\_WinMac](https://openhousexpo.com/wp-content/uploads/2022/12/AutoCAD__Clave_de_producto_llena_WinMac_2022.pdf) [\\_2022.pdf](https://openhousexpo.com/wp-content/uploads/2022/12/AutoCAD__Clave_de_producto_llena_WinMac_2022.pdf)

[https://5b45.com/wp-content/uploads/2022/12/AutoCAD-Descarga-gratis-Torrente-ltima-actualizacin-](https://5b45.com/wp-content/uploads/2022/12/AutoCAD-Descarga-gratis-Torrente-ltima-actualizacin-2022.pdf)[2022.pdf](https://5b45.com/wp-content/uploads/2022/12/AutoCAD-Descarga-gratis-Torrente-ltima-actualizacin-2022.pdf)

Muchos usuarios domésticos y de software están interesados en aprender a usar AutoCAD para crear dibujos de aspecto profesional. Sin embargo, el costo de AutoCAD es prohibitivo para muchas empresas e incluso para colegios o universidades. Para un usuario doméstico, el precio de compra es caro. Aprender a usar las herramientas de dibujo en AutoCAD es quizás el aspecto más desafiante del aprendizaje del software. Muchos de los dibujos que creará en AutoCAD contienen una gran cantidad de objetos diferentes. Comprender cómo dibujar el tipo correcto de objeto de la manera correcta es esencial para aprender a usar muchas de las funciones de AutoCAD, así que asegúrese de dominar este paso primero. Antes de terminar esta publicación, me gustaría mencionar rápidamente uno de los mejores recursos gratuitos para aprender CAD, Learn AutoCAD in 15 minutes. Este video le mostrará cómo usar AutoCAD y las formas básicas de alinear objetos entre sí.

Es un gran método para aprender el software. AutoCAD es uno de los programas más potentes del mundo y, por lo tanto, depende de usted decidir cómo quiere aprender el programa. Hay dos formas de familiarizarse con AutoCAD, y esta guía lo ayudará a decidir cuál de estos dos métodos es el más adecuado para usted. Una excelente manera de aprender a usar AutoCAD es practicar con personas y objetos. Eventualmente, usarás esta habilidad en la vida real. Esto puede ayudar a crear una relación entre el software y la realidad. Profesionales: si desea aprender AutoCAD lo mejor posible, aprender a usar el software es la clave para convertirse en un profesional de AutoCAD. AutoCAD puede ser bastante difícil de aprender, pero creo que es la única forma de convertirse realmente en un experto. Para ser honesto, entiendo que no todos pueden convertirse en profesionales. Es por eso que le recomiendo que tenga un amigo o colega que sea experto en AutoCAD para copiar y pegar sus métodos.Si es un principiante, básicamente puede aprender un atajo de AutoCAD y volverse competente en un par de semanas.